# **Årsredovisning**

**för**

# **Katalysen Ventures AB (publ)**

556729-9812

Räkenskapsåret

2022

Katalysen Ventures AB (publ) Org.nr 556729-9812

Styrelsen och verkställande direktören för Katalysen Ventures AB (publ) avger följande årsredovisning för räkenskapsåret 2022.

Årsredovisningen är upprättad i svenska kronor, SEK. Om inte annat särskilt anges, redovisas alla belopp i hela kronor (kr). Uppgifter inom parentes avser föregående år.

## **Förvaltningsberättelse**

#### **Information om verksamheten**

Bolaget bedriver konsultverksamhet med inriktning på ekonomisk och finansiell rådgivning till mindre och medelstora företag, samt därmed förenlig verksamhet. Betalning för bolagets konsultativa tjänster erhålls i huvudsak i form av ägarandelar. Dessa andelar, tillsammans med kapitalinsatser, utgör bolagets investeringar.

Företaget har sitt säte i Stockholm.

#### **Väsentliga händelser under räkenskapsåret**

Bolaget har under året via nyemissioner tagit in totalt 38 561 tkr. Kapitaliseringen har syftat till att förstärka bolagets beredskap för följd- och nyinvesteringar.

Bolaget har under året:

Noterat bolagets aktie på Spotlight Stock Market.

Gjort ett antal följdinvesteringar samt investerat i tre nya portföljbolag. Totalt har 16 msek investerats. Byggt organisationen utifrån rådande omständigheter och för att gynna framtida tillväxt.

Bolaget förväntar sig fortsatt en god utveckling på sina investeringar.

#### **Väsentliga händelser efter räkenskapsårets slut**

Bolaget har efter årets utgång: Genomfört en nyemission som tillfört bolaget 11,9 MSEK. Bolaget har flyttat till ny adress och bantat organisationen.

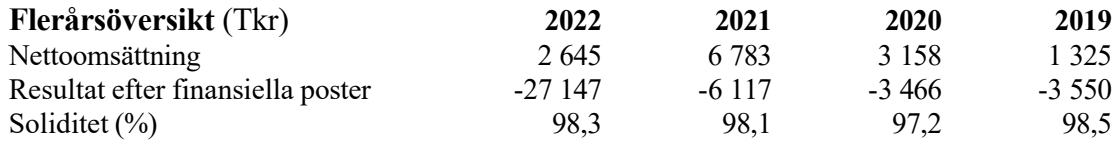

## **Förändringar i eget kapital**

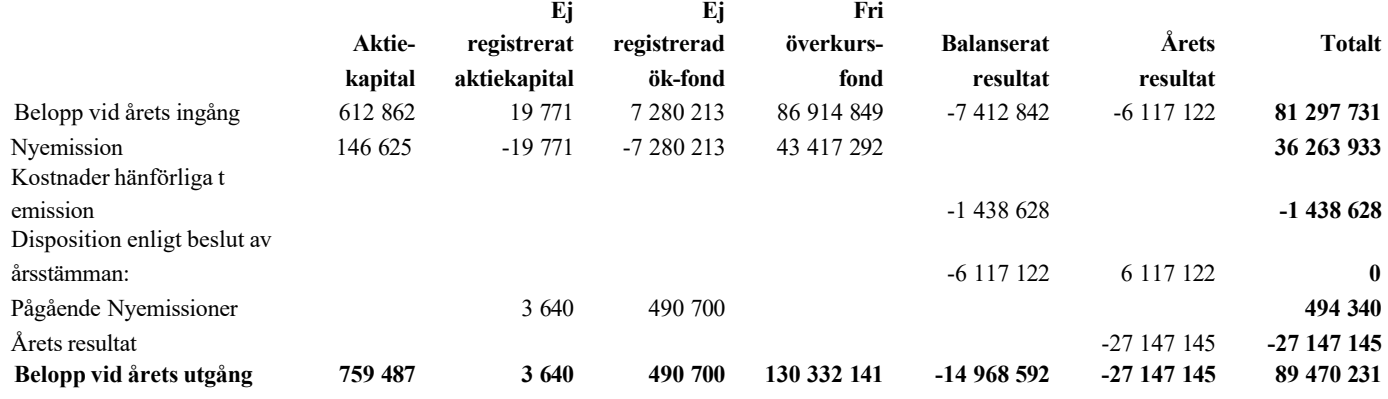

Villkorade aktieägartillskott uppgår till 150 000 (150 000) kronor.

#### **Förslag till vinstdisposition**

Styrelsen föreslår att till förfogande stående vinstmedel (kronor):

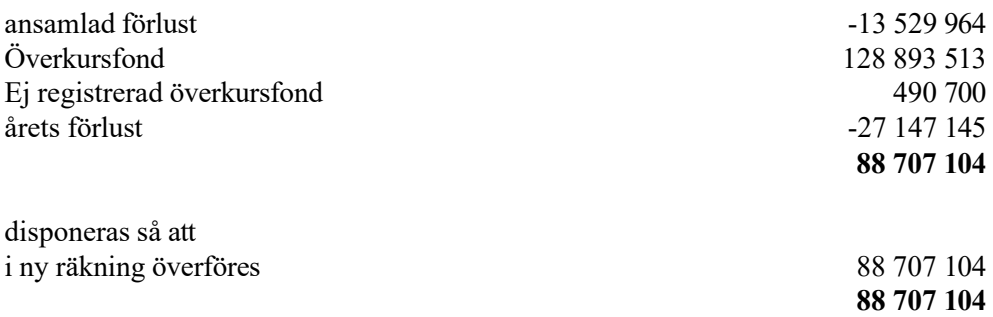

Företagets resultat och ställning i övrigt framgår av efterföljande resultat- och balansräkning samt kassaflödesanalys med noter.

Katalysen Ventures AB (publ) Org.nr 556729-9812

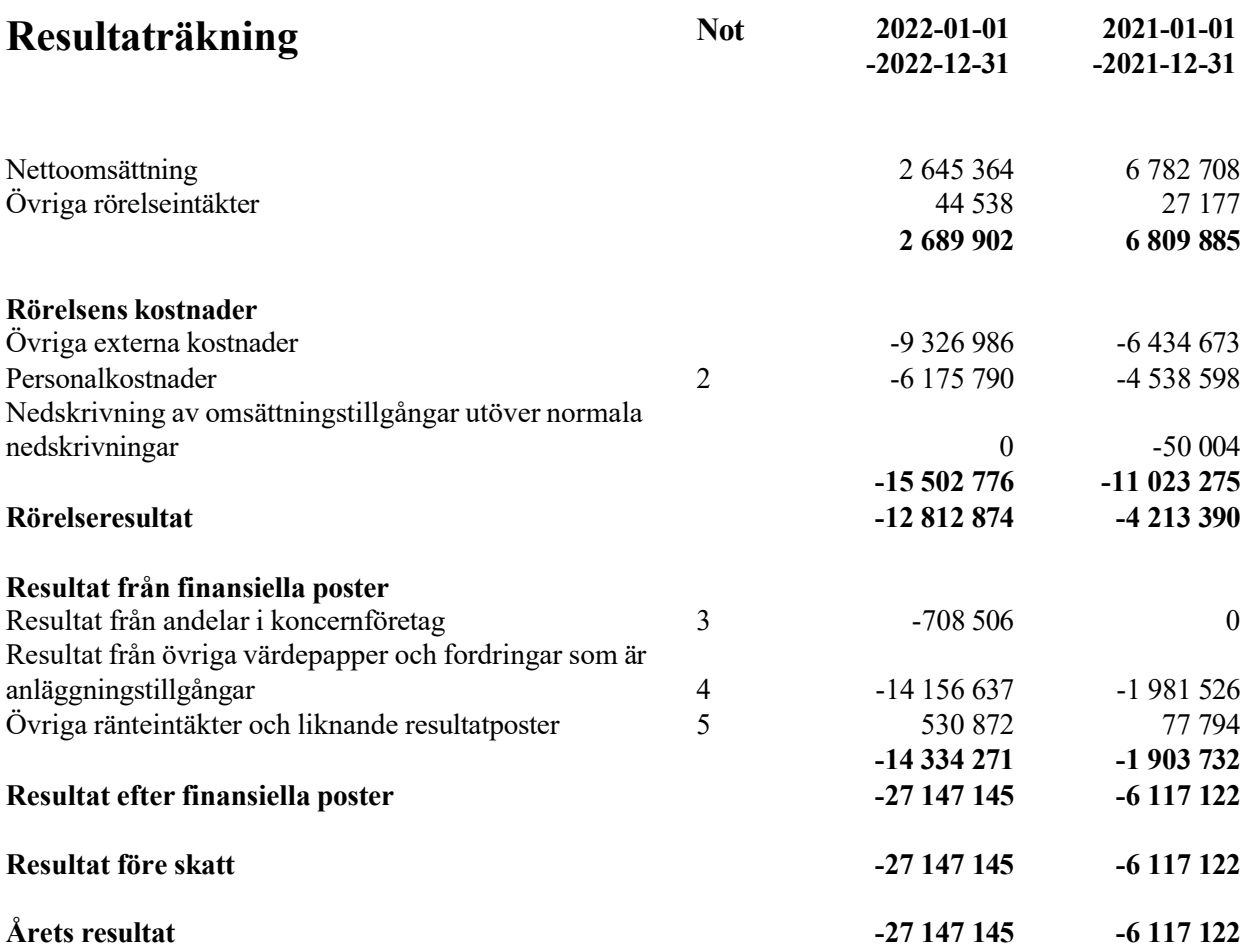

 $\overline{\phantom{a}}$ 

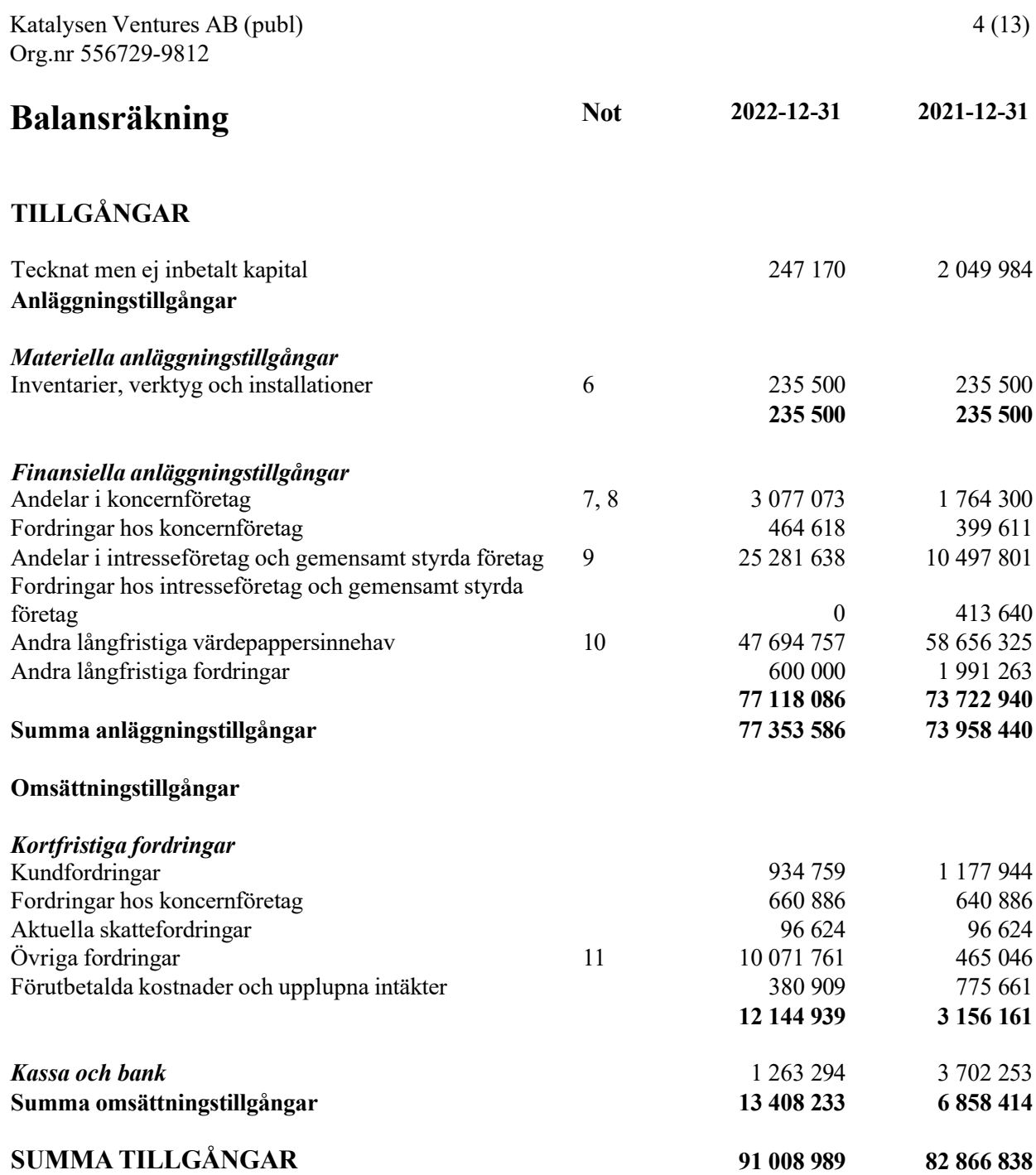

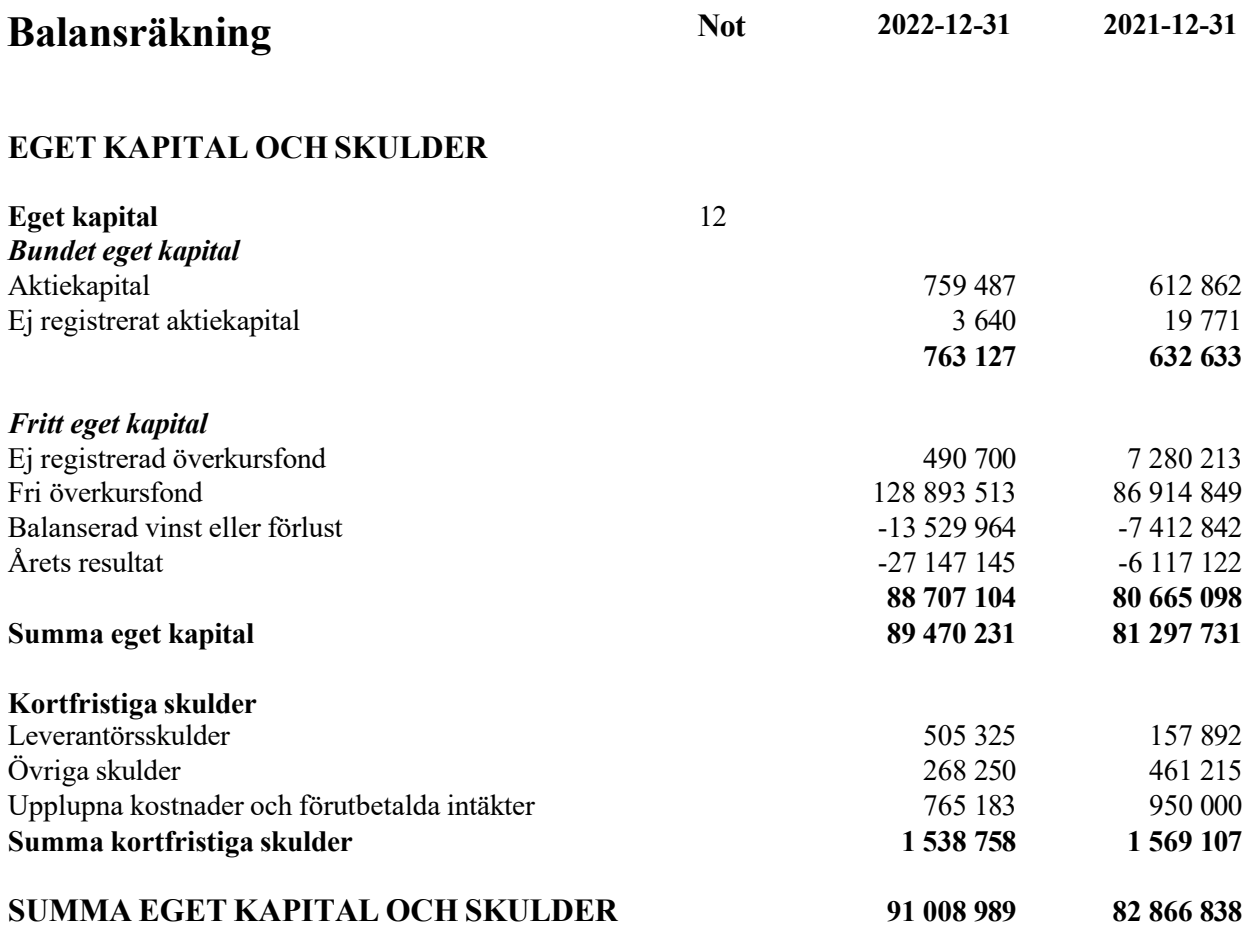

 $\overline{\phantom{a}}$ 

Katalysen Ventures AB (publ) Org.nr 556729-9812

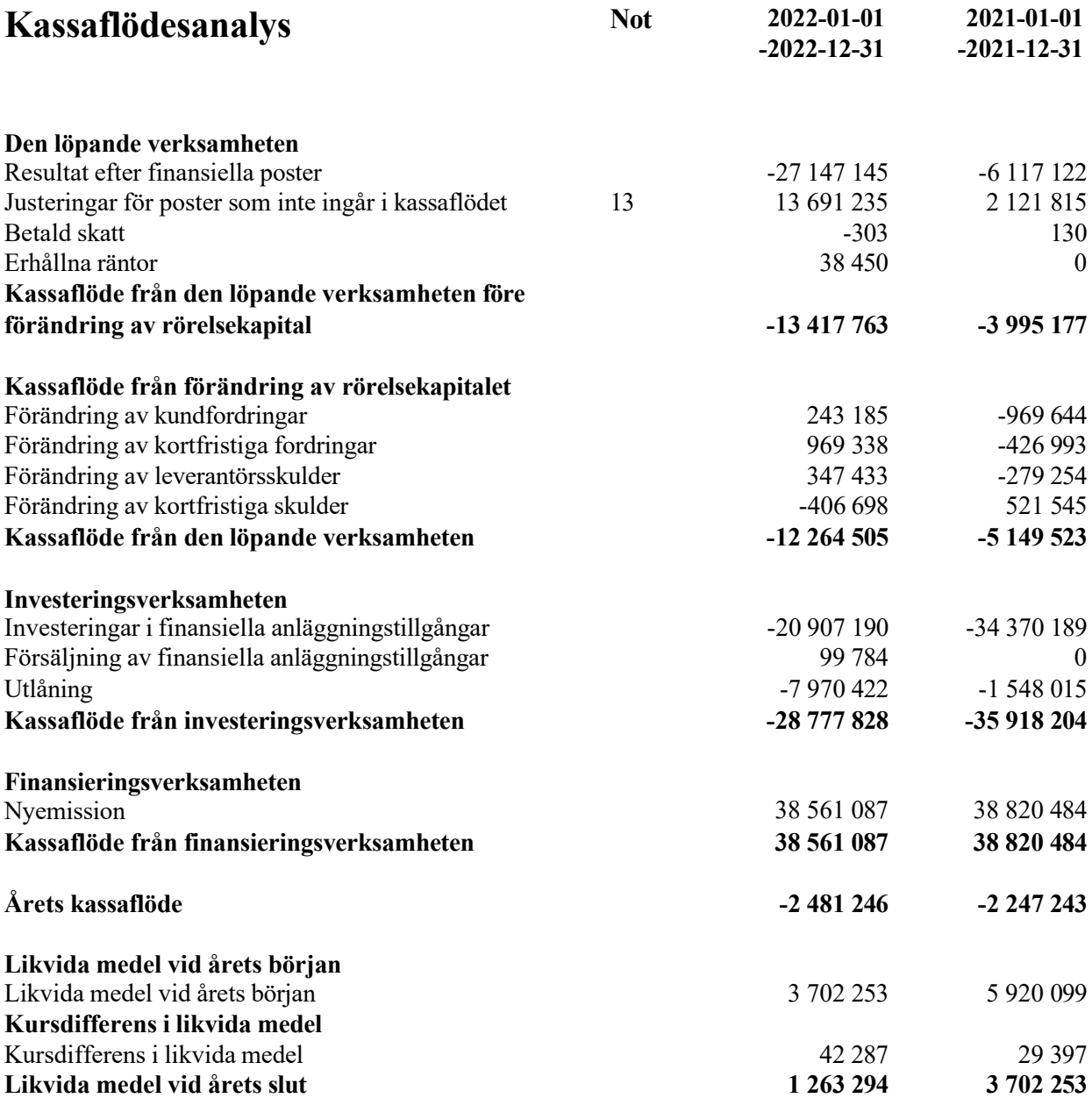

## **Noter**

## **Not 1 Redovisnings- och värderingsprinciper**

### **Allmänna upplysningar**

Årsredovisningen är upprättad i enlighet med årsredovisningslagen och BFNAR 2012:1 Årsredovisning och koncernredovisning (K3).

Redovisningsprinciperna är oförändrade jämfört med föregående år.

## **Intäktsredovisning**

Intäkter har tagits upp till verkligt värde av vad som erhållits eller kommer att erhållas och redovisas i den omfattning det är sannolikt att de ekonomiska fördelarna kommer att tillgodogöras bolaget och intäkterna kan beräknas på ett tillförlitligt sätt.

Intäkter avser främst konsultarvoden samt vidarefakturerade kostnader.

## **Anläggningstillgångar**

Immateriella och materiella anläggningstillgångar redovisas till anskaffningsvärde minskat med ackumulerade avskrivningar enligt plan och eventuella nedskrivningar.

Avskrivning sker linjärt över den förväntade nyttjandeperioden med hänsyn till väsentligt restvärde. Följande avskrivningsprocent tillämpas:

Inventarier, verktyg och installationer 20

#### **Finansiella instrument**

Finansiella instrument värderas utifrån anskaffningsvärdet. Instrumentet redovisas i balansräkningen när bolaget blir part i instrumentets avtalsmässiga villkor. Finansiella tillgångar tas bort från balansräkningen när rätten att erhålla kassaflöden från instrumentet har löpt ut eller överförts och bolaget har överfört i stort sett alla risker och förmåner som är förknippade med äganderätten. Finansiella skulder tas bort från balansräkningen när förpliktelserna har reglerats eller på annat sätt upphört.

#### *Andelar i dotterföretag*

Andelar i dotterföretag redovisas till anskaffningsvärde efter avdrag för eventuella nedskrivningar. I anskaffningsvärdet ingår köpeskillingen som erlagts för aktierna samt förvärvskostnader. Eventuella kapitaltillskott läggs till anskaffningsvärdet när de uppkommer.

#### *Andelar i Intresseföretag och gemensamt styrda bolag*

Andelar i intresseföretag och gemensamt styrda bolag redovisas till anskaffningsvädret efter avdrag för eventuella nedskrivningar. Varje balansdag görs bedömning om eventuellt nedskrivningsbehov.

#### *Andra långfristiga värdepappersinnehav*

Placeringar i värdepapper som är anskaffade med avsikt att innehas långsiktigt har redovisats till sina anskaffningsvärden. Varje balansdag görs bedömning om eventuellt nedskrivningsbehov.

#### *Kortfristiga placeringar*

Värdepapper som är anskaffade med avsikt att innehas kortsiktigt redovisas inledningsvis till anskaffningsvärde och i efterföljande värderingar i enlighet med lägsta värdets princip till det lägsta av anskaffningsvärde och marknadsvärde.

#### *Kundfordringar/kortfristiga fordringar*

Kundfordringar och kortfristiga fordringar redovisas som omsättningstillgångar till det belopp som förväntas bli inbetalt efter avdrag för individuellt bedömda osäkra fordringar.

#### *Låneskulder och leverantörsskulder*

Låneskulder och leverantörsskulder redovisas initialt till anskaffningsvärde efter avdrag för transaktionskostnader. Skiljer sig det redovisade beloppet från det belopp som ska återbetalas vid förfallotidpunkten periodiseras mellanskillnaden som räntekostnad över lånets löptid med hjälp av instrumentets effektivränta. Härigenom överensstämmer vid förfallotidpunkten det redovisade beloppet och det belopp som ska återbetalas.

#### *Kvittning av finansiell fordran och finansiell skuld*

En finansiell tillgång och en finansiell skuld kvittas och redovisas med ett nettobelopp i balansräkningen endast då legal kvittningsrätt föreligger samt då en reglering med ett nettobelopp avses ske eller då en samtida avyttring av tillgången och reglering av skulden avses ske.

#### *Nedskrivningsprövning av finansiella anläggningstillgångar*

Vid varje balansdag bedöms om det finns indikationer på nedskrivningsbehov av någon av de finansiella anläggningstillgångarna. Nedskrivning sker om värdenedgången bedöms vara bestående och prövas individuellt.

Nedskrivning redovisas i resultaträkningsposten Resultat från övriga värdepapper och fordringar som är anläggningstillgångar samt Resultat från andelar i koncernföretag. Exempel på indikationer på nedskrivningsbehov är negativa ekonomiska omständigheter eller ogynnsamma förändringar av branschvillkor i företag vars aktier Katalysen & Partners AB investerat i. Inga väsentliga källor till osäkerhet i uppskattningar och antaganden på balansdagen bedöms kunna innebära en betydande risk för en väsentlig justering av redovisade värden för tillgångar och skulder under nästa räkenskapsår.

Finansiella instrument redovisas i enlighet med reglerna i K3 kapitel 11, vilket innebär att värdering sker utifrån anskaffningsvärde.

#### **Inkomstskatter**

Total skatt utgörs av aktuell skatt och uppskjuten skatt. Skatter redovisas i resultaträkningen, utom då underliggande transaktion redovisas direkt mot eget kapital varvid tillhörande skatteeffekter redovisas i eget kapital.

#### *Aktuell skatt*

Aktuell skatt avser inkomstskatt för innevarande räkenskapsår samt den del av tidigare räkenskapsårs inkomstskatt som ännu inte redovisats. Aktuell skatt beräknas utifrån den skattesats som gäller per balansdagen.

#### **Kassaflödesanalys**

Kassaflödesanalysen upprättas enligt indirekt metod. Det redovisade kassaflödet omfattar endast transaktioner som medfört in- eller utbetalningar.

Som likvida medel klassificerar företaget, förutom kassamedel, disponibla tillgodohavanden hos banker och andra kreditinstitut samt kortfristiga likvida placeringar som är noterade på en marknadsplats och har en kortare löptid än tre månader från anskaffningstidpunkten. Förändringar i spärrade medel redovisas i investeringsverksamheten.

#### **Nyckeltalsdefinitioner**

#### Nettoomsättning

Rörelsens huvudintäkter, fakturerade kostnader samt intäktskorrigeringar.

Resultat efter finansiella poster

Resultat efter finansiella intäkter och kostnader men före bokslutsdispositioner och skatter.

Soliditet (%)

Justerat eget kapital (eget kapital och obeskattade reserver med avdrag för uppskjuten skatt) i procent av balansomslutning.

## **Not 1 Väsentliga händelser efter räkenskapsårets slut**

Bolaget har efter årets utgång: Genomfört en nyemission som tillfört bolaget 11,9 MSEK. Bolaget har flyttat till ny adress och bantat organisationen.

## **Not 2 Anställda och personalkostnader 2022 2021 Medelantalet anställda** Kvinnor 1 1 Män  $\qquad \qquad 6 \qquad \qquad 4$ **7 5 Löner och andra ersättningar** Styrelse och verkställande direktör 1 234 936 1 013 547 **1 234 936 1 013 547 Totala löner, ersättningar, sociala kostnader och pensionskostnader 1 234 936 1 013 547** Inga bonusar eller pensioner har betalats under året. **Not 3 Resultat från andelar i koncernföretag**

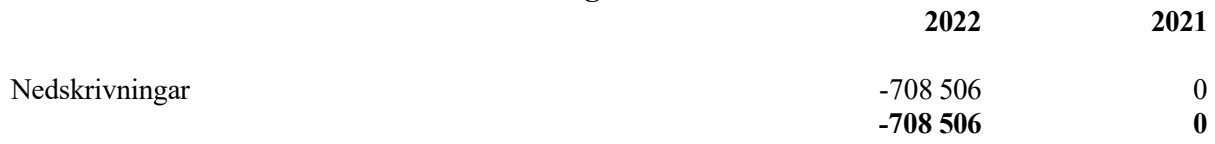

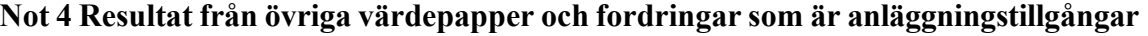

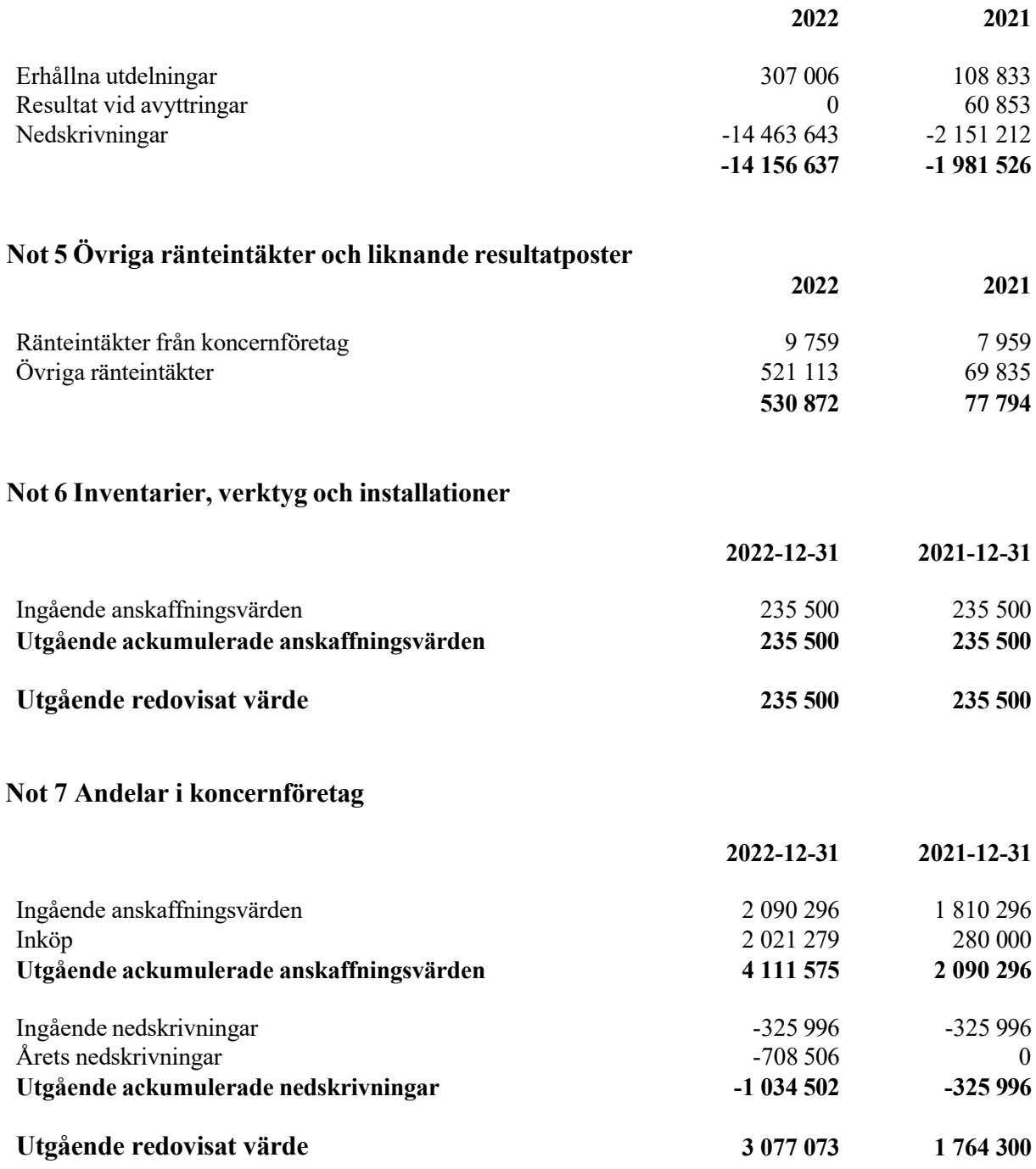

Nedskrivning avser Katalysen Ventures Inc.

## **Not 8 Specifikation andelar i koncernföretag**

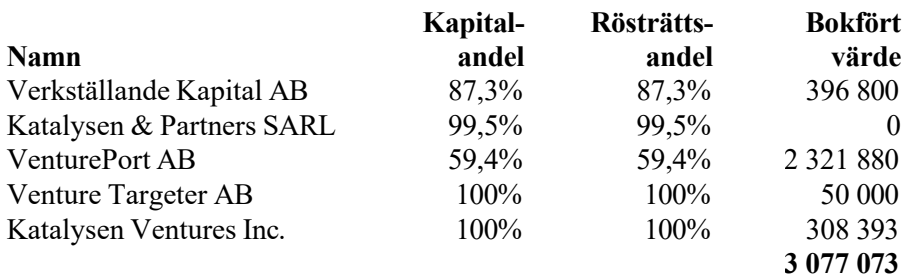

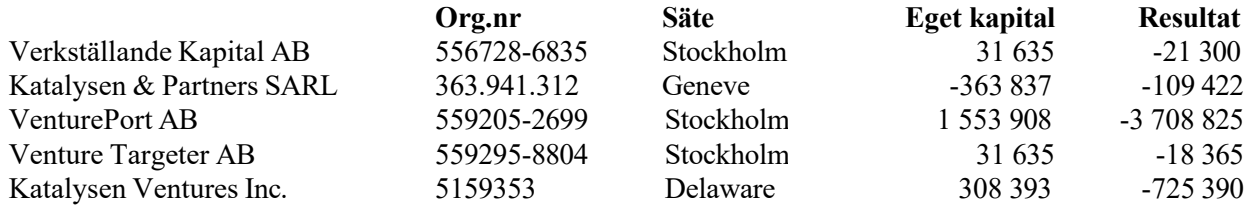

## **Not 9 Andelar i intresseföretag och gemensamt styrda företag**

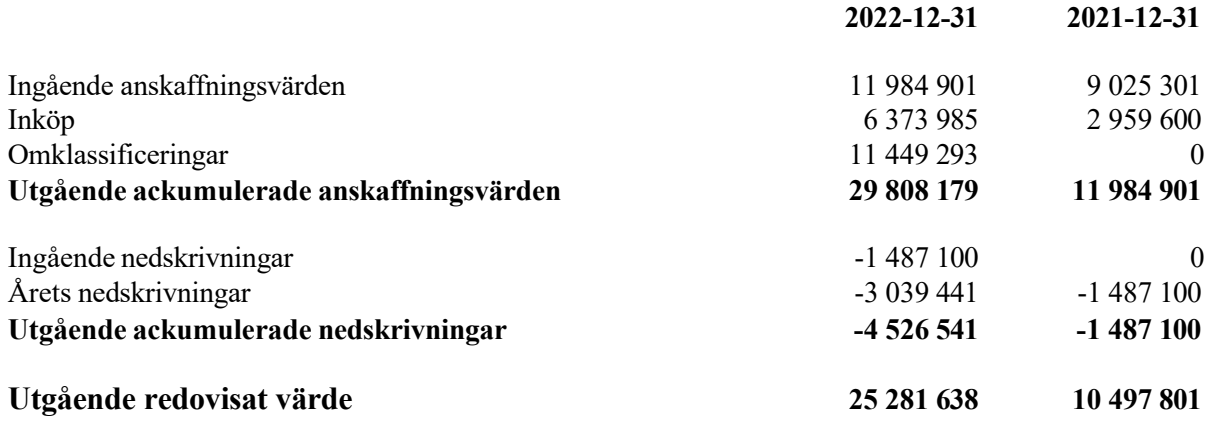

Nedskrivning avser OptiMobile AB (publ)

### **Not 10 Andra långfristiga värdepappersinnehav**

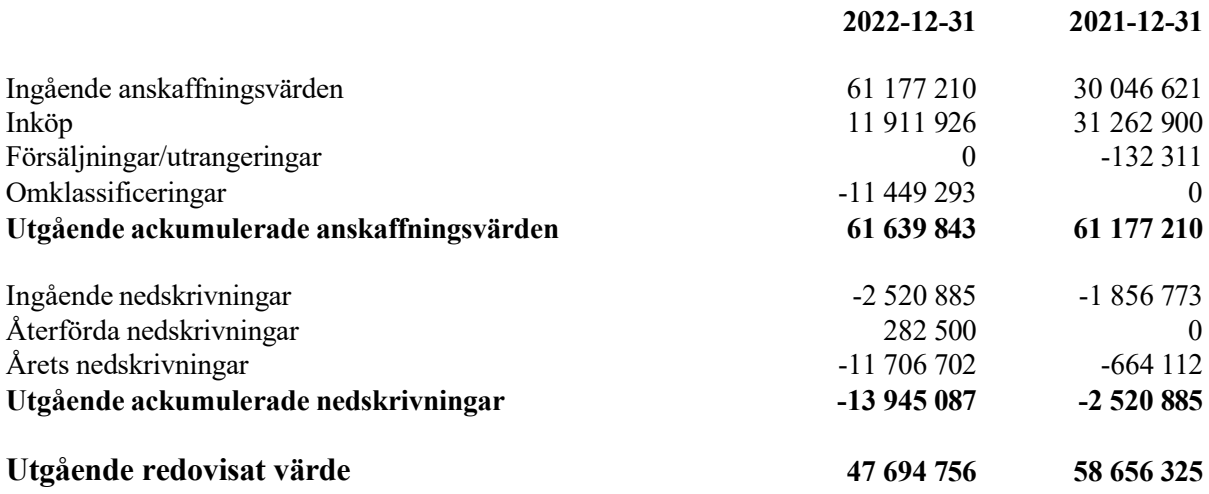

Nedskrivningar avser Swiperoom AB, Sharpfin, UG Intressenter AB, Annie Stacks, Vironova, Payer Tec AB, Omnione och PRFKT Rights AB.

#### **Not 11 Övriga fordringar**

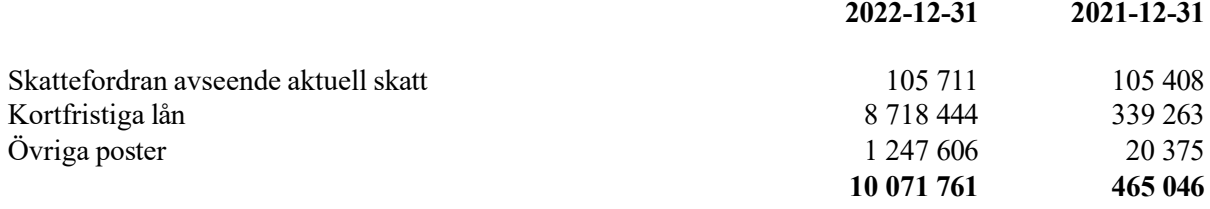

#### **Not 12 Antal aktier och kvotvärde**

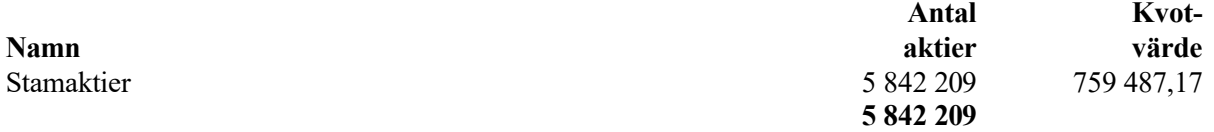

Vid årets ingång fanns 193837 teckningsoptioner med genomsnittligt inlösenpris om 44 SEK. Under året har 28000 teckningsoptioner med pris 17,65 SEK lösts in. Per bokslutsdatum finns 165837 teckningsoptioner med inlösenpris 48 SEK.

#### **Not 13 Justering för poster som inte ingår i kassaflödet**

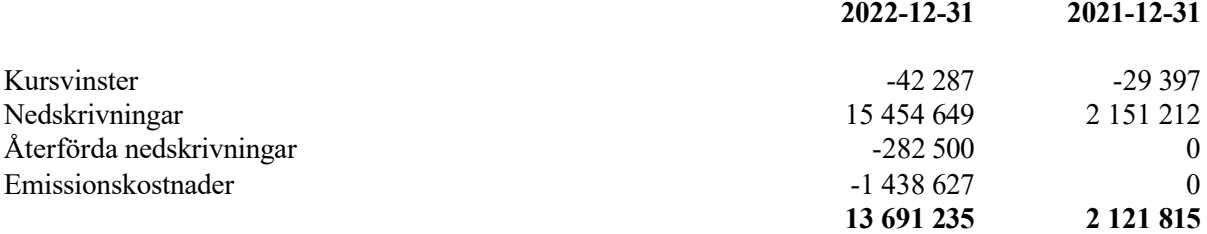

Stockholm den dag som framgår av vår elektroniska underskrift

Heinrich Weber Thomas Liljeton Ordförande

Dominique Belloin Ann-Sophie Hesser

Aline Reichenberg Gustafsson Peter Almberg

Verkställande direktör

Vår revisionsberättelse har lämnats den dag som framgår av vår elektroniska underskrift

Öhrlings PricewaterhouseCoopers AB Peter Kangas Auktoriserad revisor

# Verification

Transaction 09222115557490411473

## Document

Årsredovisning KAV 2022 FINAL Main document 14 pages Initiated on 2023-04-05 16:50:38 CEST (+0200) by Tobias Mathiasen (TM) Finalised on 2023-04-06 10:25:23 CEST (+0200)

## Initiator

## Tobias Mathiasen (TM)

Katalysen & Partners AB tm@katalysen.com +46793201717

## Signing parties

Peter Almberg (PA) Katalysen Ventures AB (publ) ID number 620312-7219 pa@katalysen.com +46768603700

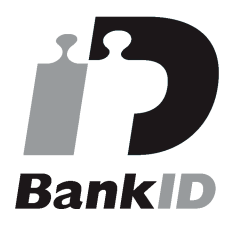

The name returned by Swedish BankID was "Erik Peter Almberg" Signed 2023-04-05 17:40:00 CEST (+0200)

#### Heinrich Weber (HW)

Katalysen Ventures AB (publ) hw@katalysen.com +41792629341 Signed 2023-04-05 16:56:01 CEST (+0200)

#### Ann-Sophie Hesser (AH)

Katalysen Ventures AB (publ) ID number 710817-0106 ann-sophie@apriorilaw.se +46702192296

## Thomas Liljeton (TL)

Katalysen Ventures AB (publ) ID number 700525-9317 thomas.liljeton@e-capital.se +46707178522

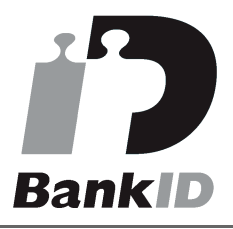

The name returned by Swedish BankID was "Thomas Liljeton" Signed 2023-04-05 16:57:15 CEST (+0200)

## Dominique Belloin (DB)

Katalysen Ventures AB (publ) belloindominik@gmail.com +41788398618 Signed 2023-04-06 10:25:23 CEST (+0200)

## Aline Reichenberg Gustafsson (ARG)

Katalysen Ventures AB (publ) ID number 780710-6401 aline@nordsip.com +46709993966

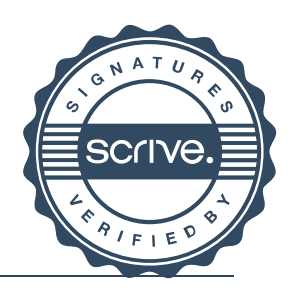

# Verification

Transaction 09222115557490411473

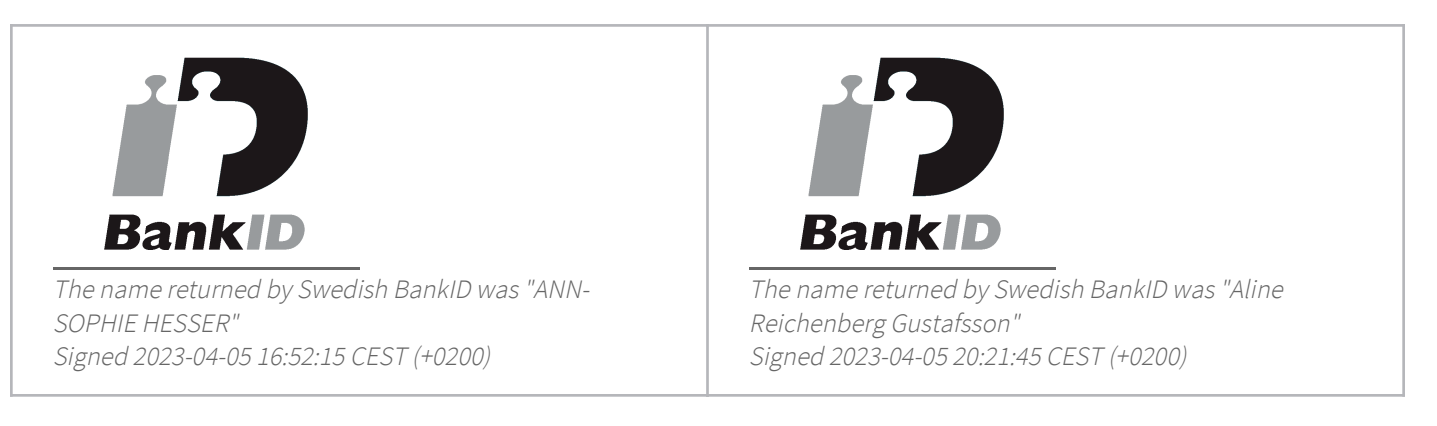

This verification was issued by Scrive. Information in italics has been safely verified by Scrive. For more information/evidence about this document see the concealed attachments. Use a PDF-reader such as Adobe Reader that can show concealed attachments to view the attachments. Please observe that if the document is printed, the integrity of such printed copy cannot be verified as per the below and that a basic print-out lacks the contents of the concealed attachments. The digital signature (electronic seal) ensures that the integrity of this document, including the concealed attachments, can be proven mathematically and independently of Scrive. For your convenience Scrive also provides a service that enables you to automatically verify the document's integrity at: https://scrive.com/verify

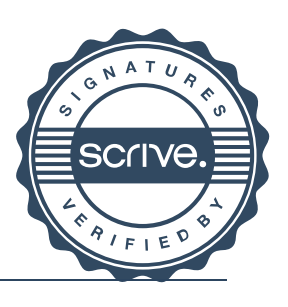

# Verifikat

Transaktion 09222115557490461488

## Dokument

Årsredovisning KAV 2022 FINAL

Huvuddokument 16 sidor Startades 2023-04-06 14:11:03 CEST (+0200) av Tobias Mathiasen (TM) Färdigställt 2023-04-06 14:13:18 CEST (+0200)

## Initierare

Tobias Mathiasen (TM)

Katalysen & Partners AB tm@katalysen.com +46793201717

## Signerande parter

Peter Kangas (PK) Öhrlings PricewaterhouseCoopers AB Personnummer 740203-8934 peter.kangas@pwc.com +46709294830

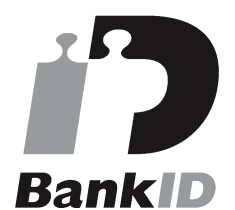

Namnet som returnerades från svenskt BankID var "Peter Magnus Kangas" Signerade 2023-04-06 14:13:18 CEST (+0200)

Detta verifikat är utfärdat av Scrive. Information i kursiv stil är säkert verifierad av Scrive. Se de dolda bilagorna för mer information/bevis om detta dokument. Använd en PDF-läsare som t ex Adobe Reader som kan visa dolda bilagor för att se bilagorna. Observera att om dokumentet skrivs ut kan inte integriteten i papperskopian bevisas enligt nedan och att en vanlig papperutskrift saknar innehållet i de dolda bilagorna. Den digitala signaturen (elektroniska förseglingen) säkerställer att integriteten av detta dokument, inklusive de dolda bilagorna, kan bevisas matematiskt och oberoende av Scrive. För er bekvämlighet tillhandahåller Scrive även en tjänst för att kontrollera dokumentets integritet automatiskt på: https://scrive.com/verify

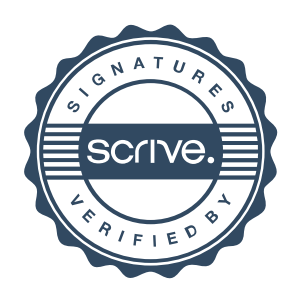

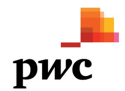

## Revisionsberättelse

Till bolagsstämman i Katalysen Ventures AB (publ), org.nr 556729-9812

## **Rapport om årsredovisningen**

#### **Uttalanden**

Vi har utfört en revision av årsredovisningen för Katalysen Ventures AB (publ) för år 2022.

Enligt vår uppfattning har årsredovisningen upprättats i enlighet med årsredovisningslagen och ger en i alla väsentliga avseenden rättvisande bild av Katalysen Ventures AB (publ)s finansiella ställning per den 31 december 2022 och av dess finansiella resultat och kassaflöde för året enligt årsredovisningslagen. Förvaltningsberättelsen är förenlig med årsredovisningens övriga delar.

Vi tillstyrker därför att bolagsstämman fastställer resultaträkningen och balansräkningen för Katalysen Ventures AB (publ).

#### **Grund för uttalanden**

Vi har utfört revisionen enligt International Standards on Auditing (ISA) och god revisionssed i Sverige. Vårt ansvar enligt dessa standarder beskrivs närmare i avsnittet Revisorns ansvar. Vi är oberoende i förhållande till Katalysen Ventures AB (publ) enligt god revisorssed i Sverige och har i övrigt fullgjort vårt yrkesetiska ansvar enligt dessa krav.

Vi anser att de revisionsbevis vi har inhämtat är tillräckliga och ändamålsenliga som grund för våra uttalanden.

#### **Styrelsens och verkställande direktörens ansvar**

Det är styrelsen och verkställande direktören som har ansvaret för att årsredovisningen upprättas och att den ger en rättvisande bild enligt årsredovisningslagen. Styrelsen och verkställande direktören ansvarar även för den interna kontroll som de bedömer är nödvändig för att upprätta en årsredovisning som inte innehåller några väsentliga felaktigheter, vare sig dessa beror på oegentligheter eller misstag.

Vid upprättandet av årsredovisningen ansvarar styrelsen och verkställande direktören för bedömningen av bolagets förmåga att fortsätta verksamheten. De upplyser, när så är tillämpligt, om förhållanden som kan påverka förmågan att fortsätta verksamheten och att använda antagandet om fortsatt drift. Antagandet om fortsatt drift tillämpas dock inte om styrelsen och verkställande direktören avser att likvidera bolaget, upphöra med verksamheten eller inte har något realistiskt alternativ till att göra något av detta.

#### **Revisorns ansvar**

Våra mål är att uppnå en rimlig grad av säkerhet om huruvida årsredovisningen som helhet inte innehåller några väsentliga felaktigheter, vare sig dessa beror på oegentligheter eller misstag, och att lämna en revisionsberättelse som innehåller våra uttalanden. Rimlig säkerhet är en hög grad av säkerhet, men är ingen garanti för att en revision som utförs enligt ISA och god revisionssed i Sverige alltid kommer att upptäcka en väsentlig felaktighet om en sådan finns. Felaktigheter kan uppstå på grund av oegentligheter eller misstag och anses vara väsentliga om de enskilt eller tillsammans rimligen kan förväntas påverka de ekonomiska beslut som användare fattar med grund i årsredovisningen.

En ytterligare beskrivning av vårt ansvar för revisionen av årsredovisningen finns på Revisorsinspektionens webbplats: www.revisorsinspektionen.se/revisornsansvar. Denna beskrivning är en del av revisionsberättelsen.

#### **Rapport om andra krav enligt lagar och andra författningar**

#### **Uttalanden**

Utöver vår revision av årsredovisningen har vi även utfört en revision av styrelsens och verkställande direktörens förvaltning för Katalysen Ventures AB (publ) för år 2022 samt av förslaget till dispositioner beträffande bolagets vinst eller förlust.

Vi tillstyrker att bolagsstämman disponerar vinsten enligt förslaget i förvaltningsberättelsen och beviljar styrelsens ledamöter och verkställande direktören ansvarsfrihet för räkenskapsåret.

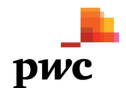

Särskild förteckning över lån och säkerheter har upprättats i enlighet med vad som föreskrivs i aktiebolagslagen.

#### **Grund för uttalanden**

Vi har utfört revisionen enligt god revisionssed i Sverige. Vårt ansvar enligt denna beskrivs närmare i avsnittet Revisorns ansvar. Vi är oberoende i förhållande till Katalysen Ventures AB (publ) enligt god revisorssed i Sverige och har i övrigt fullgjort vårt yrkesetiska ansvar enligt dessa krav.

Vi anser att de revisionsbevis vi har inhämtat är tillräckliga och ändamålsenliga som grund för våra uttalanden.

#### **Styrelsens och verkställande direktörens ansvar**

Det är styrelsen som har ansvaret för förslaget till dispositioner beträffande bolagets vinst eller förlust. Vid förslag till utdelning innefattar detta bland annat en bedömning av om utdelningen är försvarlig med hänsyn till de krav som bolagets verksamhetsart, omfattning och risker ställer på storleken av bolagets egna kapital, konsolideringsbehov, likviditet och ställning i övrigt.

Styrelsen ansvarar för bolagets organisation och förvaltningen av bolagets angelägenheter. Detta innefattar bland annat att fortlöpande bedöma bolagets ekonomiska situation, och att tillse att bolagets organisation är utformad så att bokföringen, medelsförvaltningen och bolagets ekonomiska angelägenheter i övrigt kontrolleras på ett betryggande sätt. Den verkställande direktören ska sköta den löpande förvaltningen enligt styrelsens riktlinjer och anvisningar och bland annat vidta de åtgärder som är nödvändiga för att bolagets bokföring ska fullgöras i överensstämmelse med lag och för att medelsförvaltningen ska skötas på ett betryggande sätt.

#### **Revisorns ansvar**

Vårt mål beträffande revisionen av förvaltningen, och därmed vårt uttalande om ansvarsfrihet, är att inhämta revisionsbevis för att med en rimlig grad av säkerhet kunna bedöma om någon styrelseledamot eller verkställande direktören i något väsentligt avseende:

- företagit någon åtgärd eller gjort sig skyldig till någon försummelse som kan föranleda ersättningsskyldighet mot bolaget
- på något annat sätt handlat i strid med aktiebolagslagen, årsredovisningslagen eller bolagsordningen.

Vårt mål beträffande revisionen av förslaget till dispositioner av bolagets vinst eller förlust, och därmed vårt uttalande om detta, är att med rimlig grad av säkerhet bedöma om förslaget är förenligt med aktiebolagslagen.

Rimlig säkerhet är en hög grad av säkerhet, men ingen garanti för att en revision som utförs enligt god revisionssed i Sverige alltid kommer att upptäcka åtgärder eller försummelser som kan föranleda ersättningsskyldighet mot bolaget, eller att ett förslag till dispositioner av bolagets vinst eller förlust inte är förenligt med aktiebolagslagen.

En ytterligare beskrivning av vårt ansvar för revisionen av förvaltningen finns på Revisorsinspektionens webbplats: www.revisorsinspektionen.se/revisornsansvar. Denna beskrivning är en del av revisionsberättelsen.

Stockholm den dag som framgår av vår elektroniska underskrift

Öhrlings PricewaterhouseCoopers AB

Peter Kangas Auktoriserad revisor

#### **ÖHRLINGS PRICEWATERHOUSECOOPERS AB** 556029-6740 Sverige

## **Signerat med Svenskt BankID**

Namn returnerat från Svenskt BankID: Peter Magnus Kangas

Peter Kangas Auktoriserad revisor **2023-04-06 09:35:22 UTC**

Datum

Leveranskanal: E-post